## <span id="page-0-0"></span>Package: OneSampleMR (via r-universe)

September 25, 2024

Title One Sample Mendelian Randomization and Instrumental Variable Analyses

Version 0.1.5

Description Useful functions for one-sample (individual level data) Mendelian randomization and instrumental variable analyses. The package includes implementations of; the Sanderson and Windmeijer (2016) [<doi:10.1016/j.jeconom.2015.06.004>](https://doi.org/10.1016/j.jeconom.2015.06.004) conditional F-statistic, the multiplicative structural mean model Hernán and Robins (2006) [<doi:10.1097/01.ede.0000222409.00878.37>](https://doi.org/10.1097/01.ede.0000222409.00878.37), and two-stage predictor substitution and two-stage residual inclusion estimators explained by Terza et al. (2008) [<doi:10.1016/j.jhealeco.2007.09.009>](https://doi.org/10.1016/j.jhealeco.2007.09.009).

License GPL  $(>= 3)$ 

URL <https://github.com/remlapmot/OneSampleMR>, <https://remlapmot.github.io/OneSampleMR/>

BugReports <https://github.com/remlapmot/OneSampleMR/issues/>

Depends  $R$  ( $> = 4.3$ )

**Imports** Formula, gmm, ivreg, lmtest, msm, rlang  $(>= 1.0.0)$ 

**Suggests** haven, knitr, lfe, rmarkdown, test that  $(>= 3.0.0)$ 

VignetteBuilder knitr

Config/testthat/edition 3

Encoding UTF-8

RoxygenNote 7.3.1

NeedsCompilation no

Author Tom Palmer [aut, cre]

(<<https://orcid.org/0000-0003-4655-4511>>), Wes Spiller [aut] (<<https://orcid.org/0000-0002-8169-5531>>), Eleanor Sanderson [aut] (<<https://orcid.org/0000-0001-5188-5775>>)

Maintainer Tom Palmer <remlapmot@hotmail.com>

Repository CRAN

Date/Publication 2024-06-26 18:50:02 UTC

### <span id="page-1-0"></span>**Contents**

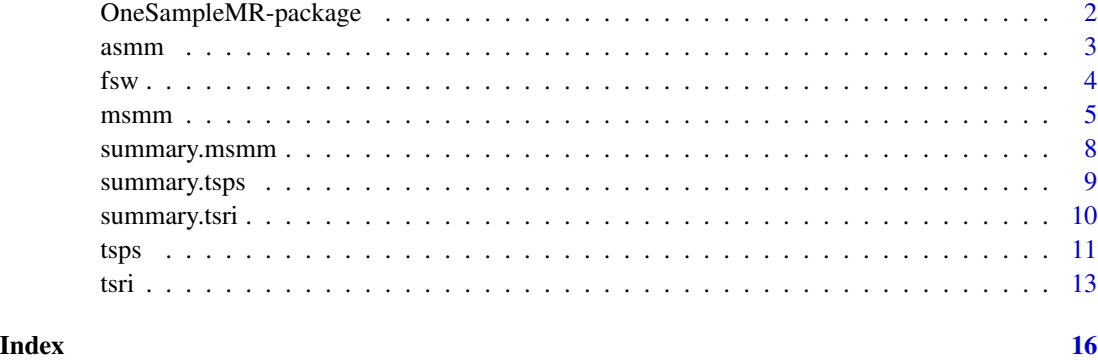

OneSampleMR-package *OneSampleMR: One Sample Mendelian Randomization and Instrumental Variable Analyses*

#### Description

Useful functions for one-sample (individual level data) Mendelian randomization and instrumental variable analyses. The package includes implementations of; the Sanderson and Windmeijer (2016) [doi:10.1016/j.jeconom.2015.06.004](https://doi.org/10.1016/j.jeconom.2015.06.004) conditional F-statistic, the multiplicative structural mean model Hernán and Robins (2006) [doi:10.1097/01.ede.0000222409.00878.37,](https://doi.org/10.1097/01.ede.0000222409.00878.37) and two-stage predictor substitution and two-stage residual inclusion estimators explained by Terza et al. (2008) [doi:10.1016/j.jhealeco.2007.09.009.](https://doi.org/10.1016/j.jhealeco.2007.09.009)

### Author(s)

Maintainer: Tom Palmer <remlapmot@hotmail.com> [\(ORCID\)](https://orcid.org/0000-0003-4655-4511)

Authors:

- Wes Spiller <wes.spiller@bristol.ac.uk> [\(ORCID\)](https://orcid.org/0000-0002-8169-5531)
- Eleanor Sanderson <eleanor.sanderson@bristol.ac.uk> [\(ORCID\)](https://orcid.org/0000-0001-5188-5775)

#### See Also

Useful links:

- <https://github.com/remlapmot/OneSampleMR>
- <https://remlapmot.github.io/OneSampleMR/>
- Report bugs at <https://github.com/remlapmot/OneSampleMR/issues/>

asmm is not a function. This helpfile is to note that the additive structural mean model (ASMM) is simply fit with a linear IV estimator, such as available in [ivreg::ivreg\(\)](#page-0-0).

#### Details

For a binary outcome the ASMM estimates a causal risk difference.

#### References

Clarke PS, Palmer TM, Windmeijer F. Estimating structural mean models with multiple instrumental variables using the Generalised Method of Moments. Statistical Science, 2015, 30, 1, 96-117. [doi:10.1214/14STS503](https://doi.org/10.1214/14-STS503)

Palmer TM, Sterne JAC, Harbord RM, Lawlor DA, Sheehan NA, Meng S, Granell R, Davey Smith G, Didelez V. Instrumental variable estimation of causal risk ratios and causal odds ratios in Mendelian randomization analyses. American Journal of Epidemiology, 2011, 173, 12, 1392- 1403. [doi:10.1093/aje/kwr026](https://doi.org/10.1093/aje/kwr026)

Robins JM. The analysis of randomised and nonrandomised AIDS treatment trials using a new approach to causal inference in longitudinal studies. In Health Service Research Methodology: A Focus on AIDS (L. Sechrest, H. Freeman and A. Mulley, eds.). 1989. 113–159. US Public Health Service, National Center for Health Services Research, Washington, DC.

```
# Single instrument example
# Data generation from the example in the ivtools ivglm() helpfile
set.seed(9)
n <- 1000
psi < -0.5Z <- rbinom(n, 1, 0.5)
X \le - rbinom(n, 1, 0.7*Z + 0.2*(1 - Z))
m0 <- plogis(1 + 0.8*X - 0.39*Z)
Y \leq rbinom(n, 1, plogis(psi0*X + log(m0/(1 - m0))))
dat1 \leq data.frame(Z, X, Y)
fit1 <- ivreg::ivreg(Y \sim X | Z, data = dat1)
summary(fit1)
# Multiple instrument example
set.seed(123456)
n <- 1000
psi < -0.5G1 <- rbinom(n, 2, 0.5)
G2 <- rbinom(n, 2, 0.3)
G3 <- rbinom(n, 2, 0.4)
```
<span id="page-2-0"></span>

<span id="page-3-0"></span>

```
U \le - runif(n)
pX <- plogis(0.7*G1 + G2 - G3 + U)
X \leftarrow \text{rbinom}(n, 1, pX)pY \le - \text{plogis}(-2 + \text{psi} \times X + U)Y <- rbinom(n, 1, pY)
dat2 <- data.frame(G1, G2, G3, X, Y)
fit2 <- ivreg::ivreg(Y ~ X | G1 + G2 + G3, data = dat2)
summary(fit2)
```
fsw *Conditional F-statistic of Sanderson and Windmeijer (2016)*

#### Description

fsw calculates the conditional F-statistic of Sanderson and Windmeijer (2016) for each endogenous variable in the model.

#### Usage

fsw(object)

## S3 method for class 'ivreg' fsw(object)

#### Arguments

object An object of class "ivreg" containing the results of an IV model fitted by [ivreg::ivreg\(\)](#page-0-0) for which to calculate the conditional F-statistics for each endogenous variable.

#### Value

An object of class "fsw" with the following elements:

- **fswres** matrix with columns for the conditional *F*-statistics, degrees of freedom, residual degrees of freedom, and p-value. 1 row per endogenous variable.
- namesendog a character vector of the variable names of the endogenous variables.

nendog the number of endogenous variables.

n the sample size used for the fitted model.

#### References

Sanderson E and Windmeijer F. A weak instrument *F*-test in linear IV models with multiple endogenous variables. Journal of Econometrics, 2016, 190, 2, 212-221, [doi:10.1016/j.jeconom.2015.06.004.](https://doi.org/10.1016/j.jeconom.2015.06.004)

#### <span id="page-4-0"></span> $\frac{1}{5}$  msmm  $\frac{1}{5}$

#### Examples

```
require(ivreg)
set.seed(12345)
n <- 4000
z1 \le- rnorm(n)z^2 \leq -rnorm(n)w1 \le - rnorm(n)w2 \le - rnorm(n)
u \le - rnorm(n)x1 \le -z1 + z2 + 0.2 \times u + 0.1 \times w1 + \text{norm}(n)x2 < -z1 + 0.94*z2 - 0.3*u + 0.1*w2 + rnorm(n)y \le -x1 + x2 + w1 + w2 + udat <- data.frame(w1, w2, x1, x2, y, z1, z2)
mod <- ivreg::ivreg(y ~ x1 + x2 + w1 + w2 | z1 + z2 + w1 + w2, data = dat)
fsw(mod)
```
msmm *Multiplicative structural mean model*

### Description

Function providing several methods to estimate the multiplicative structural mean model (MSMM) of Robins (1989).

#### Usage

```
msmm(
  formula,
  instruments,
  data,
  subset,
  na.action,
  contrasts = NULL,
  estmethod = c("gmm", "gmmalt", "tsls", "tslsalt"),
  t0 = NULL,...
\mathcal{L}
```
#### Arguments

formula, instruments

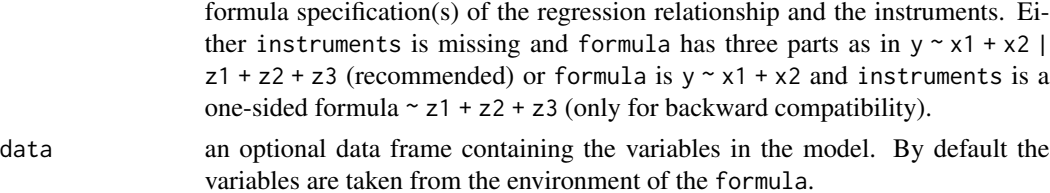

<span id="page-5-0"></span>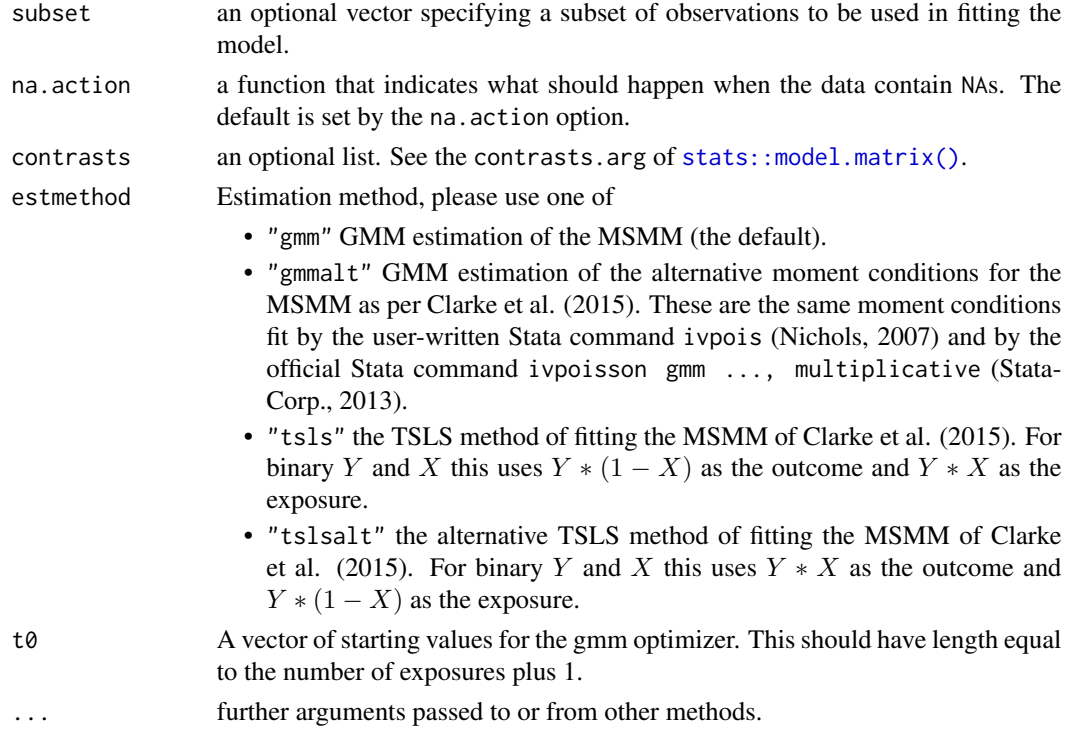

#### Details

Function providing several methods to estimate the multiplicative structural mean model (MSMM) of Robins (1989). These are the methods described in Clarke et al. (2015), most notably generalised method of moments (GMM) estimation of the MSMM.

An equivalent estimator to the MSMM was proposed in Econometrics by Mullahy (1997) and then discussed in several articles by Windmeijer (1997, 2002) and Cameron and Trivedi (2013). This was implemented in the user-written Stata command ivpois (Nichols, 2007) and then implemented in official Stata in the ivpoisson command (StataCorp., 2013).

#### Value

An object of class "msmm". A list with the following items:

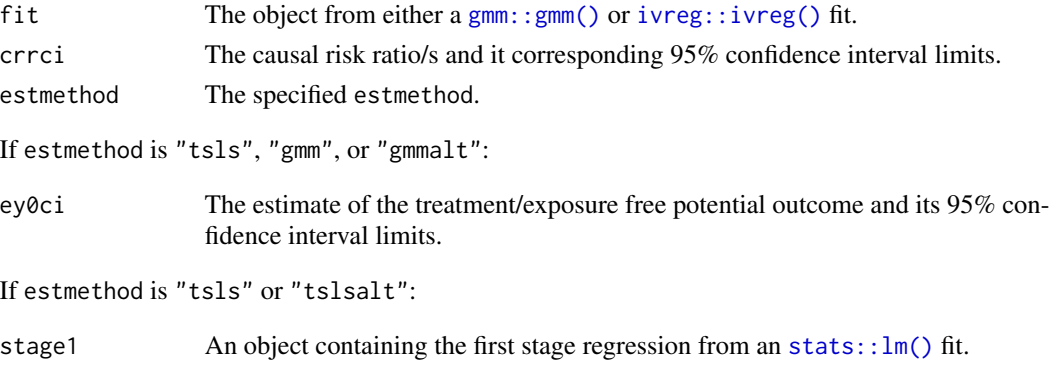

#### $m$ smm  $\sim$  7

#### References

Cameron AC, Trivedi PK. Regression analysis of count data. 2nd ed. 2013. New York, Cambridge University Press. ISBN:1107667275

Clarke PS, Palmer TM, Windmeijer F. Estimating structural mean models with multiple instrumental variables using the Generalised Method of Moments. Statistical Science, 2015, 30, 1, 96-117. [doi:10.1214/14STS503](https://doi.org/10.1214/14-STS503)

Hernán and Robins. Instruments for causal inference: An Epidemiologist's dream? Epidemiology, 2006, 17, 360-372. [doi:10.1097/01.ede.0000222409.00878.37](https://doi.org/10.1097/01.ede.0000222409.00878.37)

Mullahy J. Instrumental-variable estimation of count data models: applications to models of cigarette smoking and behavior. The Review of Economics and Statistics. 1997, 79, 4, 586-593. [doi:10.1162/](https://doi.org/10.1162/003465397557169) [003465397557169](https://doi.org/10.1162/003465397557169)

Nichols A. ivpois: Stata module for IV/GMM Poisson regression. 2007. [url](https://ideas.repec.org/c/boc/bocode/s456890.html)

Palmer TM, Sterne JAC, Harbord RM, Lawlor DA, Sheehan NA, Meng S, Granell R, Davey Smith G, Didelez V. Instrumental variable estimation of causal risk ratios and causal odds ratios in Mendelian randomization analyses. American Journal of Epidemiology, 2011, 173, 12, 1392- 1403. [doi:10.1093/aje/kwr026](https://doi.org/10.1093/aje/kwr026)

Robins JM. The analysis of randomised and nonrandomised AIDS treatment trials using a new approach to causal inference in longitudinal studies. In Health Service Research Methodology: A Focus on AIDS (L. Sechrest, H. Freeman and A. Mulley, eds.). 1989. 113–159. US Public Health Service, National Center for Health Services Research, Washington, DC.

StataCorp. Stata Base Reference Manual. Release 13. ivpoisson - Poisson model with continuous endogenous covariates. 2013. [url](https://www.stata.com/manuals13/rivpoisson.pdf)

Windmeijer FAG, Santos Silva JMC. Endogeneity in Count Data Models: An Application to Demand for Health Care. Journal of Applied Econometrics. 1997, 12, 3, 281-294. [doi:10/fdkh4n](https://doi.org/10/fdkh4n)

Windmeijer, F. ExpEnd, A Gauss programme for non-linear GMM estimation of EXPonential models with ENDogenous regressors for cross section and panel data. CEMMAP working paper CWP14/02. 2002. [url](https://www.cemmap.ac.uk/wp-content/uploads/2020/08/CWP1402.pdf)

```
# Single instrument example
# Data generation from the example in the ivtools ivglm() helpfile
set.seed(9)
n <- 1000
psi < -0.5Z <- rbinom(n, 1, 0.5)
X \le - rbinom(n, 1, 0.7 \times 7 + 0.2 \times (1 - Z))
m0 <- plogis(1 + 0.8*X - 0.39*Z)
Y <- rbinom(n, 1, plogis(psi0*X + log(m0/(1 - m0))))
dat <- data.frame(Z, X, Y)
fit \leq msmm(Y \sim X | Z, data = dat)
summary(fit)
# Multiple instrument example
set.seed(123456)
n <- 1000
psi < -0.5
```

```
G1 <- rbinom(n, 2, 0.5)
G2 <- rbinom(n, 2, 0.3)
G3 <- rbinom(n, 2, 0.4)
U \le - runif(n)
pX <- plogis(0.7*G1 + G2 - G3 + U)
X \leftarrow rbinom(n, 1, pX)
pY \leq -plogis(-2 + psi0*X + U)Y <- rbinom(n, 1, pY)
dat2 <- data.frame(G1, G2, G3, X, Y)
fit2 <- msmm(Y ~ X | G1 + G2 + G3, data = dat2)
summary(fit2)
```
summary.msmm *Summarizing MSMM Fits*

#### Description

Summarizing MSMM Fits

#### Usage

```
## S3 method for class 'msmm'
summary(object, ...)
## S3 method for class 'msmm'
print(x, digits = max(3, getOption("digits") - 3), ...)
## S3 method for class 'summary.msmm'
```

```
print(x, digits = max(3, getOption("digits") - 3), ...)
```
### Arguments

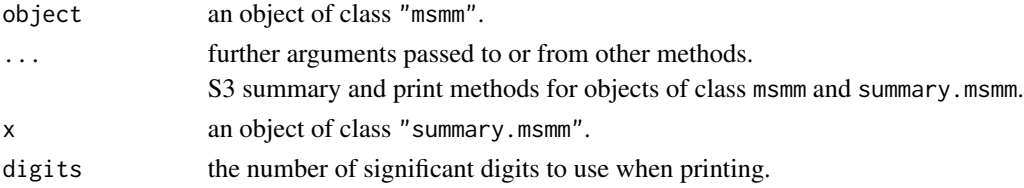

#### Value

summary.msmm() returns an object of class "summary.msmm". A list with the following elements:

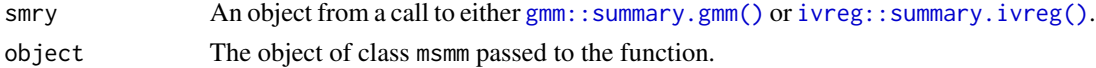

### Examples

# For examples see the examples at the bottom of help('msmm')

<span id="page-7-0"></span>

<span id="page-8-0"></span>

S3 print and summary methods for objects of class "tsps" and print method for objects of class "summary.tsps".

#### Usage

```
## S3 method for class 'tsps'
summary(object, ...)
## S3 method for class 'tsps'
print(x, digits = max(3, getOption("digits") - 3), ...)## S3 method for class 'summary.tsps'
print(x, digits = max(3, getOption("digits") - 3), ...)
```
#### Arguments

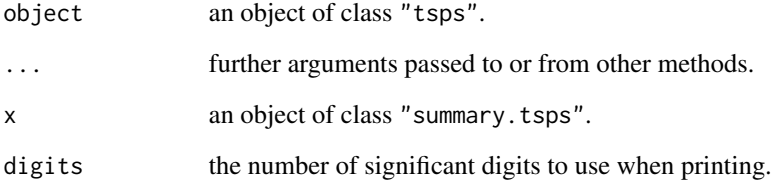

#### Value

summary.tsps() returns an object of class "summary.tsps". A list with the following elements:

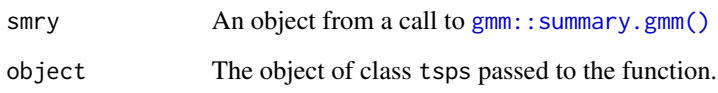

#### Examples

# See the examples at the bottom of help('tsps')

<span id="page-9-0"></span>

S3 print and summary methods for objects of class "tsri" and print method for objects of class "summary.tsri".

#### Usage

```
## S3 method for class 'tsri'
summary(object, ...)
## S3 method for class 'tsri'
print(x, digits = max(3, getOption("digits") - 3), ...)## S3 method for class 'summary.tsri'
print(x, digits = max(3, getOption("digits") - 3), ...)
```
#### Arguments

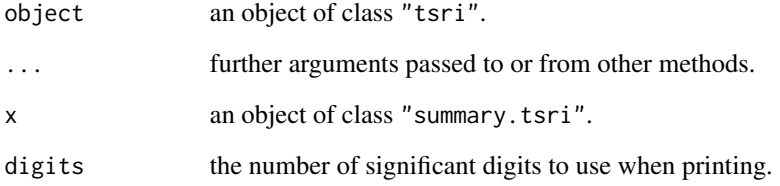

#### Value

summary.tsri() returns an object of class "summary.tsri". A list with the following elements:

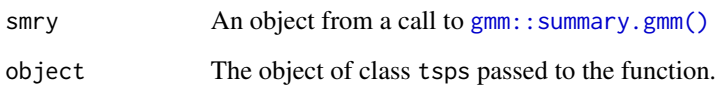

#### Examples

# See the examples at the bottom of help('tsri')

<span id="page-10-0"></span>Terza et al. (2008) give an excellent description of TSPS estimators. They proceed by fitting a first stage model of the exposure regressed upon the instruments (and possibly any measured confounders). From this the predicted values of the exposure are obtained. A second stage model is then fitted of the outcome regressed upon the predicted values of the exposure (and possibly measured confounders).

#### Usage

```
tsps(
  formula,
  instruments,
  data,
  subset,
  na.action,
  contrasts = NULL,
  t0 = NULL,link = "identity",
  ...
)
```
### Arguments

formula, instruments

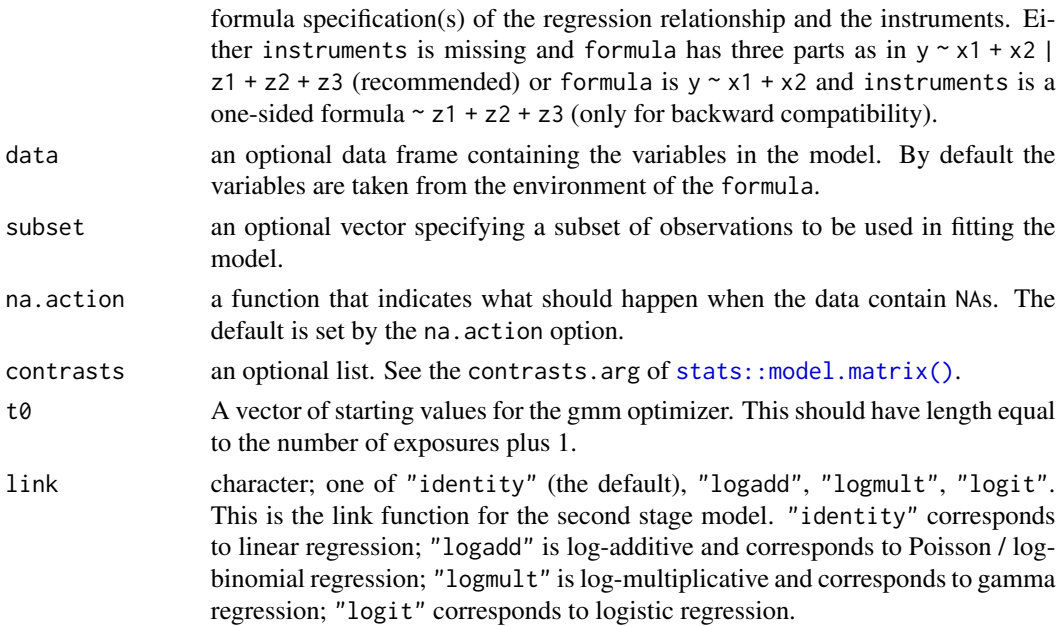

<span id="page-11-0"></span>... further arguments passed to or from other methods.

#### Details

tsps() performs GMM estimation to ensure appropriate standard errors on its estimates similar to the approach described in Clarke et al. (2015).

#### Value

An object of class "tsps" with the following elements

fit the fitted object of class "gmm" from the call to gmm: : gmm().

estci a matrix of the estimates with their corresponding confidence interval limits.

link a character vector containing the specificed link function.

#### References

Burgess S, CRP CHD Genetics Collaboration. Identifying the odds ratio estimated by a two-stage instrumental variable analysis with a logistic regression model. Statistics in Medicine, 2013, 32, 27, 4726-4747. [doi:10.1002/sim.5871](https://doi.org/10.1002/sim.5871)

Clarke PS, Palmer TM, Windmeijer F. Estimating structural mean models with multiple instrumental variables using the Generalised Method of Moments. Statistical Science, 2015, 30, 1, 96-117. [doi:10.1214/14STS503](https://doi.org/10.1214/14-STS503)

Dukes O, Vansteelandt S. A note on G-estimation of causal risk ratios. American Journal of Epidemiology, 2018, 187, 5, 1079-1084. [doi:10.1093/aje/kwx347](https://doi.org/10.1093/aje/kwx347)

Palmer TM, Sterne JAC, Harbord RM, Lawlor DA, Sheehan NA, Meng S, Granell R, Davey Smith G, Didelez V. Instrumental variable estimation of causal risk ratios and causal odds ratios in Mendelian randomization analyses. American Journal of Epidemiology, 2011, 173, 12, 1392- 1403. [doi:10.1093/aje/kwr026](https://doi.org/10.1093/aje/kwr026)

Terza JV, Basu A, Rathouz PJ. Two-stage residual inclusion estimation: Addressing endogeneity in health econometric modeling. Journal of Health Economics, 2008, 27, 3, 531-543. [doi:10.1016/](https://doi.org/10.1016/j.jhealeco.2007.09.009) [j.jhealeco.2007.09.009](https://doi.org/10.1016/j.jhealeco.2007.09.009)

```
# Two-stage predictor substitution estimator
# with second stage logistic regression
set.seed(9)
n <- 1000
psi0 <- 0.5
Z <- rbinom(n, 1, 0.5)
X \leftarrow \text{rbinom}(n, 1, 0.7 \times Z + 0.2 \times (1 - Z))m0 <- plogis(1 + 0.8*X - 0.39*Z)
Y <- rbinom(n, 1, plogis(psi0*X + log(m0/(1 - m0))))
dat <- data.frame(Z, X, Y)
tspslogitfit <- tsps(Y \sim X | Z, data = dat, link = "logit")
summary(tspslogitfit)
```
<span id="page-12-0"></span>An excellent description of TSRI estimators is given by Terza et al. (2008). TSRI estimators proceed by fitting a first stage model of the exposure regressed upon the instruments (and possibly any measured confounders). From this the first stage residuals are estimated. A second stage model is then fitted of the outcome regressed upon the exposure and first stage residuals (and possibly measured confounders).

#### Usage

```
tsri(
  formula,
  instruments,
  data,
  subset,
  na.action,
  contrasts = NULL,
  t0 = NULL,link = "identity",
  ...
)
```
### Arguments

formula, instruments

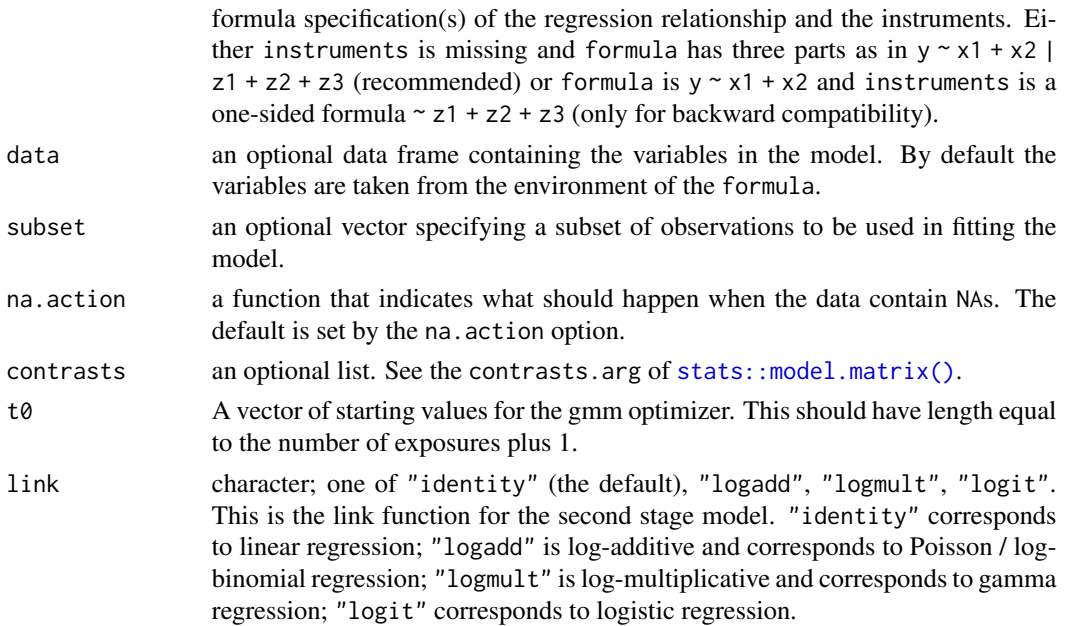

#### <span id="page-13-0"></span>... further arguments passed to or from other methods.

#### Details

TSRI estimators are sometimes described as a special case of control function estimators.

tsri() performs GMM estimation to ensure appropriate standard errors on its estimates similar to that described that described by Clarke et al. (2015). Terza (2017) described an alternative approach.

#### Value

An object of class "tsri" with the following elements

fit the fitted object of class "gmm" from the call to [gmm::gmm\(\)](#page-0-0).

estci a matrix of the estimates with their corresponding confidence interval limits.

link a character vector containing the specificed link function.

#### References

Bowden J, Vansteelandt S. Mendelian randomization analysis of case-control data using structural mean models. Statistics in Medicine, 2011, 30, 6, 678-694. [doi:10.1002/sim.4138](https://doi.org/10.1002/sim.4138)

Clarke PS, Palmer TM, Windmeijer F. Estimating structural mean models with multiple instrumental variables using the Generalised Method of Moments. Statistical Science, 2015, 30, 1, 96-117. [doi:10.1214/14STS503](https://doi.org/10.1214/14-STS503)

Dukes O, Vansteelandt S. A note on G-estimation of causal risk ratios. American Journal of Epidemiology, 2018, 187, 5, 1079-1084. [doi:10.1093/aje/kwx347](https://doi.org/10.1093/aje/kwx347)

Palmer T, Thompson JR, Tobin MD, Sheehan NA, Burton PR. Adjusting for bias and unmeasured confounding in Mendelian randomization studies with binary responses. International Journal of Epidemiology, 2008, 37, 5, 1161-1168. [doi:10.1093/ije/dyn080](https://doi.org/10.1093/ije/dyn080)

Palmer TM, Sterne JAC, Harbord RM, Lawlor DA, Sheehan NA, Meng S, Granell R, Davey Smith G, Didelez V. Instrumental variable estimation of causal risk ratios and causal odds ratios in Mendelian randomization analyses. American Journal of Epidemiology, 2011, 173, 12, 1392- 1403. [doi:10.1093/aje/kwr026](https://doi.org/10.1093/aje/kwr026)

Terza JV, Basu A, Rathouz PJ. Two-stage residual inclusion estimation: Addressing endogeneity in health econometric modeling. Journal of Health Economics, 2008, 27, 3, 531-543. [doi:10.1016/](https://doi.org/10.1016/j.jhealeco.2007.09.009) [j.jhealeco.2007.09.009](https://doi.org/10.1016/j.jhealeco.2007.09.009)

Terza JV. Two-stage residual inclusion estimation: A practitioners guide to Stata implementation. The Stata Journal, 2017, 17, 4, 916-938. [doi:10.1177/1536867X1801700409](https://doi.org/10.1177/1536867X1801700409)

```
# Two-stage residual inclusion estimator
# with second stage logistic regression
set.seed(9)
n <- 1000
psi0 <- 0.5
Z <- rbinom(n, 1, 0.5)
```
tsri 15

```
X <- rbinom(n, 1, 0.7*Z + 0.2*(1 - Z))
m0 <- plogis(1 + 0.8*X - 0.39*Z)
Y \leftarrow rbinom(n, 1, plogis(psi0*X + log(m0/(1 - m0))))<br>dat \leftarrow data.frame(Z, X, Y)
              \leftarrow data.frame(Z, X, Y)
tsrilogitfit <- tsri(Y \sim X | Z , data = dat, link = "logit")
summary(tsrilogitfit)
```
# <span id="page-15-0"></span>Index

```
asmm, 3
```
fsw, [4](#page-3-0)

```
gmm::gmm(), 6, 12, 14
gmm::summary.gmm(), 8–10
```

```
ivreg::ivreg(), 3, 4, 6
ivreg::summary.ivreg(), 8
```
msmm, [5](#page-4-0)

```
OneSampleMR (OneSampleMR-package), 2
onesamplemr (OneSampleMR-package), 2
OneSampleMR-package, 2
```

```
print.msmm (summary.msmm), 8
print.summary.msmm (summary.msmm), 8
print.summary.tsps (summary.tsps), 9
print.summary.tsri (summary.tsri), 10
print.tsps (summary.tsps), 9
print.tsri (summary.tsri), 10
```

```
stats::lm(), 6
stats::model.matrix(), 6, 11, 13
8
9
summary.tsri, 10
```

```
tsps, 11
tsri, 13
```